## **Nec2 Short reference card** (Source: Cards.rtf from 4NEC2 application, see [https://www.qsl.net/4nec2/\)](https://www.qsl.net/4nec2/)

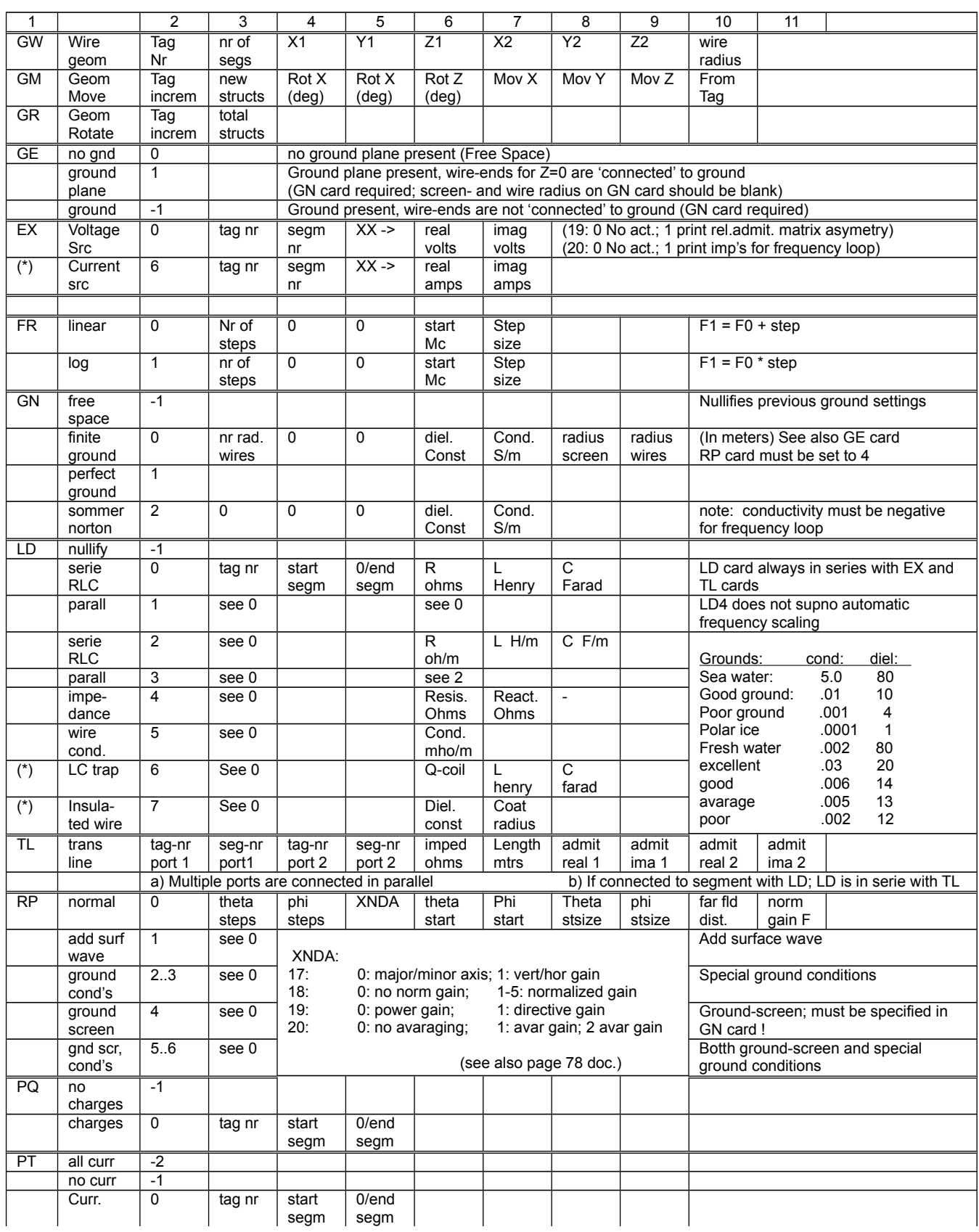

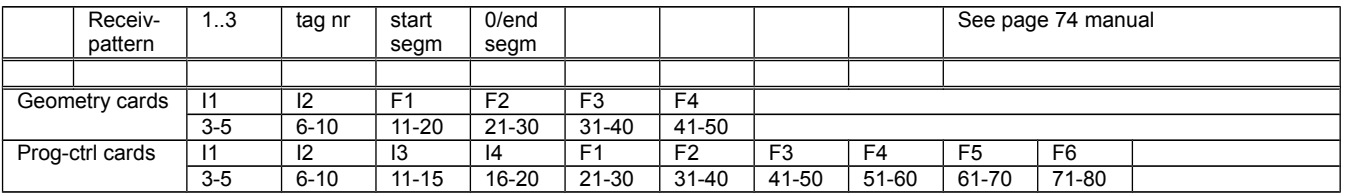

## Note:

This summary is far from complete. It only lists the most important cards used by the author for his initial steps on the antenna-modeling path.

Use the 'Nec-editor' (See '<u>Settings</u>' option on the 'Main' form) or consult the Nec-2 user-manual to assist with filling the appropriate positions for the different Nec-2 cards.